# Aggiornamento di Sistema

Questo aggiornamento di sistema include due nuove funzionalità nel Portale Missioni:

- $\bullet$  La Gestione Automatizzata delle Utenze e struttura di afferenza in Oracle EBs (creazione e/o aggiornamento);
- L'anteprima del nome dei responsabili previsti dal Work-Flow approvativo nel tooltip delle Richieste di Autorizzazione e Rimborso Missione.

## 1. Gestione Automatizzata delle Utenze e Struttura di Afferenza in Oracle EBs

La miglioria consiste in una gestione automatizzata della Struttura di Afferenza delle Utenze *Oracle* (creazione e/o aggiornamento) di un *Utente INFN* (dipendente/associato) e nasce dall'esigenza di limitare:

- le richieste di interventi da parte degli *Utenti INFN* tramite sistema di ticketing
- l'intervento manuale da parte dell'assistenza.

### Come funziona

Ogni volta che un *Utente INFN* si collega al portale missioni → "Inserisci Missione", il sistema verifica:

- che l'*Utente INFN* collegato abbia una *Utenza Oracle* attiva;
- che la struttura di afferenza associata all'Utenza Oracle coincida con quella riportata in *Godiva*.

NB: al momento l'aggiornamento automatizzato delle utenze Oracle/Struttura di Afferenza funziona solo nel momento in cui si accede al portale missioni.

Secondo tali premesse, sono possibili 3 scenari:

- l'utente non ha un'*Utenza Oracle* attiva → Creazione nuova Utenza Oracle e relativa struttura di afferenza;
- $\bullet$  l'utente ha un'*Utenza Oracle* e risulta afferente alla struttura corretta  $\rightarrow$  nessuna attività;
- l'utente ha un'Utenza Oracle ma la struttura di afferenza non coincide con quella riportata in *Godiva*  $\rightarrow$  aggiornamento della struttura di afferenza.

Di seguito il dettaglio delle soluzioni implemente per ciascuno dei 3 casi precedentemente descritti.

#### 1.1 Creazione nuova Utenza Oracle e relativa Struttura di Afferenza

Se per l'*Utente INFN* collegato non esiste nessuna *Utenza Oracle*, il sistema ne crea una restituendo all'utente un messaggio simile a quello riportato di seguito

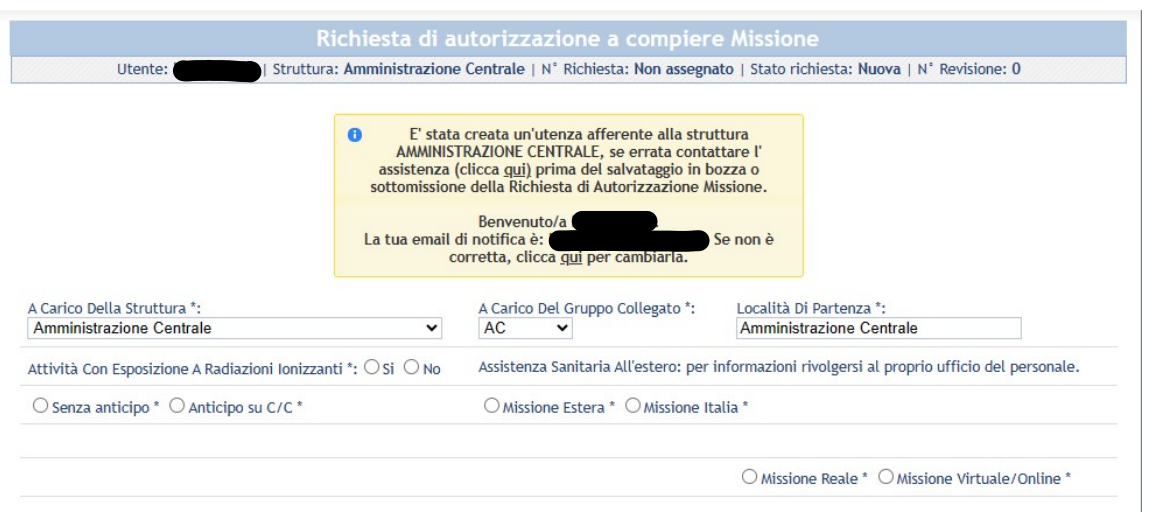

#### *1.2Utenza Oracle esistente e a:erente alla Struttura corretta*

Se per l'Utente INFN collegato esiste un'Utenza Oracle e la struttura di afferenza corrisponde con quella riportata in *Godiva*, il sistema restituisce all'utente un messaggio simile a quello riportato di seguito

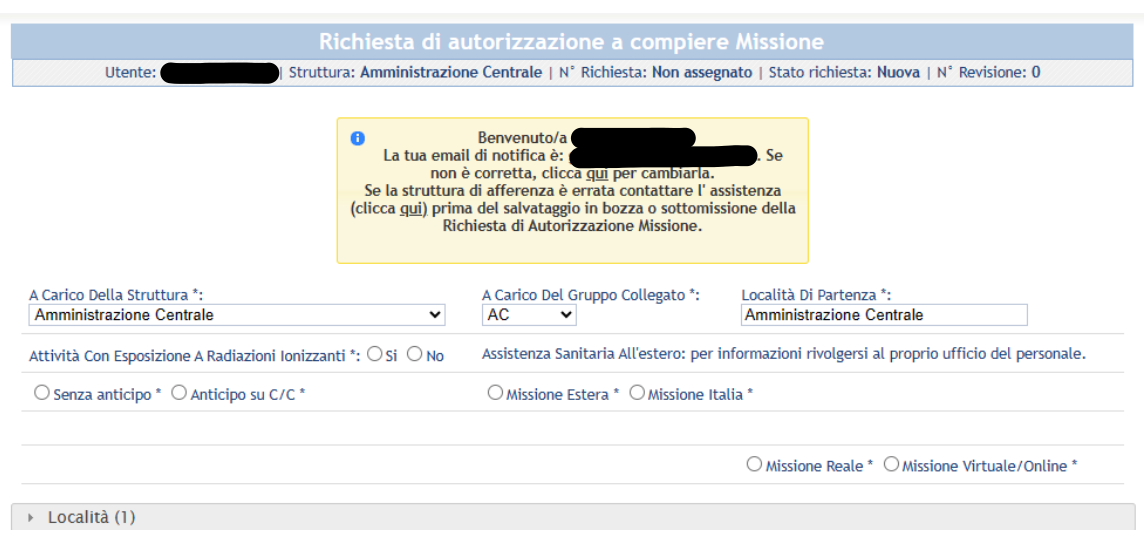

#### 1.3 Utenza Oracle esistente con struttura di afferenza non aggiornata

Se per l'*Utente INFN* collegato esiste un'*Utenza Oracle* ma la struttura di afferenza non è allineata con quella riportata in *Godiva*, il sistema aggiorna automaticamente la struttura di afferenza in Oracle restituendo all'utente un messaggio simile a quello riportato di seguito

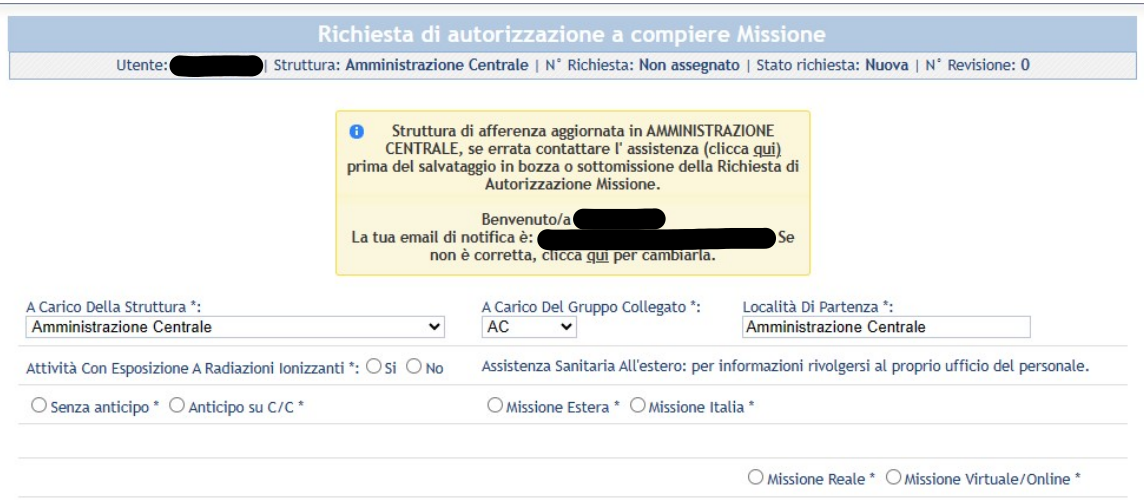

La seguente miglioria verrà replicata in futuro con uno sviluppo ad-hoc nel momento in cui si crea una Richiesta di Autorizzazione Missione per conto dell'utente utilizzando la maschera Oracle "Richiesta di Missione".

### 2. Work Flow Approvativo e nomi responsabili

Nel *tooltip* di ciascuna Richiesta di Autorizzazione e Rimborso Missione è stato inserito, oltre al ruolo già presente, il nominativo dell'approvatore previsto dal Work Flow Approvativo come riportato nell'immagine seguente. Questa miglioria si è resa necessaria per esplicitare i soggetti che devono ancora autorizzare o meno.

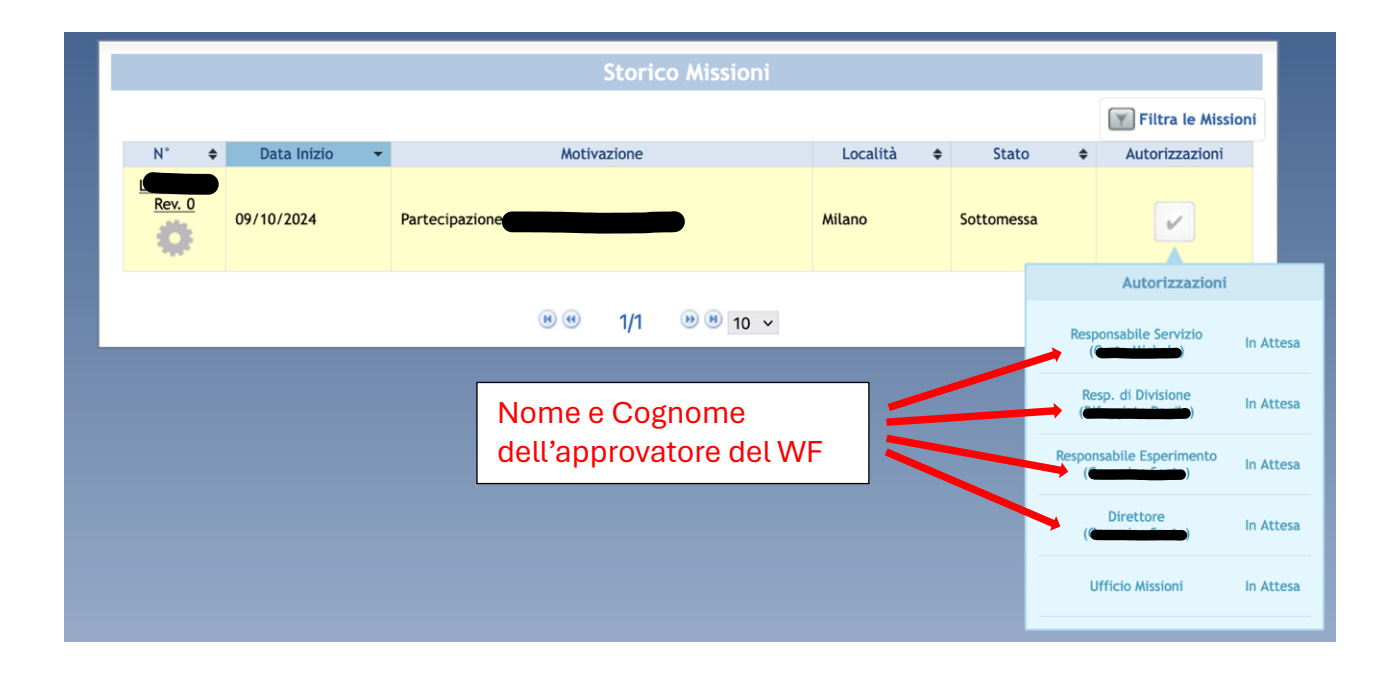